## A Labkit Listing

```
module labkit (beep, audio_reset_b, ac97_sdata_out, ac97_sdata_in, ac97_synch,
       ac97_bit_clock,
       vga_out_red, vga_out_green, vga_out_blue, vga_out_sync_b,
       vga_out_blank_b, vga_out_pixel_clock, vga_out_hsync,
       vga_out_vsync,
       tv_out_ycrcb, tv_out_reset_b, tv_out_clock, tv_out_i2c_clock,
       tv_out_i2c_data, tv_out_pal_ntsc, tv_out_hsync_b,
       tv_out_vsync_b, tv_out_blank_b, tv_out_subcar_reset,
       tv_in_ycrcb, tv_in_data_valid, tv_in_line_clock1,
       tv_in_line_clock2, tv_in_aef, tv_in_hff, tv_in_aff,
       tv_in_i2c_clock, tv_in_i2c_data, tv_in_fifo_read,
       tv_in_fifo_clock, tv_in_iso, tv_in_reset_b, tv_in_clock,
      ram0_data, ram0_address, ram0_adv_ld, ram0_clk, ram0_cen_b,
       ram0_ce_b, ram0_oe_b, ram0_we_b, ram0_bwe_b,
       ram1_data, ram1_address, ram1_adv_ld, ram1_clk, ram1_cen_b,
       ram1_ce_b, ram1_oe_b, ram1_we_b, ram1_bwe_b,
       clock_feedback_out, clock_feedback_in,
       flash_data, flash_address, flash_ce_b, flash_oe_b, flash_we_b,
       flash_reset_b, flash_sts, flash_byte_b,
       rs232_txd, rs232_rxd, rs232_rts, rs232_cts,
      mouse_clock, mouse_data, keyboard_clock, keyboard_data,
       clock_27mhz, clock1, clock2,
       disp_blank, disp_data_out, disp_clock, disp_rs, disp_ce_b,
       disp_reset_b, disp_data_in,
       button0, button1, button2, button3, button_enter, button_right,
       button_left, button_down, button_up,
       switch,
       led,
       user1, user2, user3, user4,
```
daughtercard, systemace\_data, systemace\_address, systemace\_ce\_b, systemace\_we\_b, systemace\_oe\_b, systemace\_irq, systemace\_mpbrdy, analyzer1\_data, analyzer1\_clock, analyzer2\_data, analyzer2\_clock, analyzer3\_data, analyzer3\_clock, analyzer4\_data, analyzer4\_clock); output beep, audio\_reset\_b, ac97\_synch, ac97\_sdata\_out; input ac97\_bit\_clock, ac97\_sdata\_in; output [7:0] vga\_out\_red, vga\_out\_green, vga\_out\_blue; output vga\_out\_sync\_b, vga\_out\_blank\_b, vga\_out\_pixel\_clock, vga\_out\_hsync, vga\_out\_vsync; output [9:0] tv\_out\_ycrcb; output tv\_out\_reset\_b, tv\_out\_clock, tv\_out\_i2c\_clock, tv\_out\_i2c\_data, tv\_out\_pal\_ntsc, tv\_out\_hsync\_b, tv\_out\_vsync\_b, tv\_out\_blank\_b, tv\_out\_subcar\_reset; input [19:0] tv\_in\_ycrcb; input tv\_in\_data\_valid, tv\_in\_line\_clock1, tv\_in\_line\_clock2, tv\_in\_aef, tv\_in\_hff, tv\_in\_aff; output tv\_in\_i2c\_clock, tv\_in\_fifo\_read, tv\_in\_fifo\_clock, tv\_in\_iso, tv\_in\_reset\_b, tv\_in\_clock; inout tv\_in\_i2c\_data; inout [35:0] ram0\_data; output [18:0] ram0\_address; output ram0\_adv\_ld, ram0\_clk, ram0\_cen\_b, ram0\_ce\_b, ram0\_oe\_b, ram0\_we\_b; output [3:0] ram0\_bwe\_b; inout [35:0] ram1\_data; output [18:0] ram1\_address; output ram1\_adv\_ld, ram1\_clk, ram1\_cen\_b, ram1\_ce\_b, ram1\_oe\_b, ram1\_we\_b; output [3:0] ram1\_bwe\_b; input clock\_feedback\_in; output clock\_feedback\_out; inout [15:0] flash\_data;

```
output [23:0] flash_address;
 output flash_ce_b, flash_oe_b, flash_we_b, flash_reset_b, flash_byte_b;
 input flash_sts;
 output rs232_txd, rs232_rts;
 input rs232_rxd, rs232_cts;
 input mouse_clock, mouse_data, keyboard_clock, keyboard_data;
 input clock_27mhz, clock1, clock2;
 output disp_blank, disp_clock, disp_rs, disp_ce_b, disp_reset_b;
 input disp_data_in;
 output disp_data_out;
 input button0, button1, button2, button3, button_enter, button_right,
 button_left, button_down, button_up;
 input [7:0] switch;
 output [7:0] led;
 inout [31:0] user1, user2, user3, user4;
 inout [43:0] daughtercard;
 inout [15:0] systemace_data;
 output [6:0] systemace_address;
 output systemace_ce_b, systemace_we_b, systemace_oe_b;
 input systemace_irq, systemace_mpbrdy;
 output [15:0] analyzer1_data, analyzer2_data, analyzer3_data,
analyzer4_data;
 output analyzer1_clock, analyzer2_clock, analyzer3_clock, analyzer4_clock;
 ////////////////////////////////////////////////////////////////////////////
 //
 // I/O Assignments
 //
 ////////////////////////////////////////////////////////////////////////////
 // Audio Input and Output
 assign beep= 1'b0;
 assign audio_reset_b = 1'b0;
 assign ac97_synch = 1'b0;
```

```
assign ac97_sdata_out = 1'b0;
```

```
// Video Output
assign tv_out_ycrcb = 10'h0;
assign tv_out\_reset_b = 1'b0;assign tv_out_clock = 1'b0;
assign tv_out_12c_clock = 1'b0;assign tv_out_12c_data = 1'b0;assign tv_out_pal_ntsc = 1'b0;assign tv_out_hsync_b = 1'b1;assign tv_out_vsync_b = 1'b1;assign tv_out_blank_b = 1'b1;assign tv_out_subcar_reset = 1'b0;
// Video Input
//assign tv_in_i2c_clock = 1'b0;
assign tv_in_fifo_read = 1'b1;
assign tv_in_fifo\_clock = 1'b0;assign tv_in_iso = 1'b1;//assign tv_in\_reset_b = 1'b0;assign tv_in\_clock = clock_27mhz;//1'b0;
//assign tv_in_i2c_data = 1'bZ;// tv_in_ycrcb, tv_in_data_valid, tv_in_line_clock1, tv_in_line_clock2,
// tv_in_aef, tv_in_hff, and tv_in_aff are inputs
// SRAMs
assign ram0_data = 36'hZ;
assign ram0_address = 19'h0;
assign ram0_adv_ld = 1'b0;
assign ram0_c1k = 1'b0;
assign ramO_{cen_b} = 1'b1;
assign ramO_{ce_b} = 1'b1;assign ram0_oe_b = 1'b1;assign ram0_we_b = 1'b1;
assign ramO_bwe_b = 4'hF;assign ram1_data = 36' hZ;
assign ram1_address = 19'h0;
assign ram1_adv_ld = 1'b0;
assign ram1_clk = 1'b0;
assign ram1<sub>cen_b</sub> = 1'b1;
assign ram1<sub>-Ce</sub>_b = 1'b1;
assign ram1-oe<sub>-</sub>b = 1'b1;
assign ram1_we_b = 1'b1;
assign ram1_bwe_b = 4'hF;
assign clock_feedback_out = 1'b0;
// Flash ROM
```
21

```
assign flash_data = 16'hZ;
assign flash_address = 24'h0;
assign flash_ce_b = 1'b1;assign flash_oe_b = 1'b1;assign flash_we_b = 1'b1;
assign flash_reset_b = 1'b0;
assign flash_byte_b = 1'b1;
// RS-232 Interface
assign rs232_txd = 1'b1;
assign rs232_rts = 1'b1;// LED Displays
//assign disp_blank = 1'b1;
//assign disp_clock = 1'b0;
//assign disp_rs = 1'b0;
//assign disp_ce_b = 1'b1;
//assign disp_reset_b = 1'b0;
//assign disp_data_out = 1'b0;
// Buttons, Switches, and Individual LEDs
assign led = 8'hFF;
// User I/Os
assign user1 = 32'hZ;
assign user2 = 32'hZ;
assign user3 = 32'hZ;
assign user4 = 32'hZ;
// Daughtercard Connectors
assign daughtercard = 44'hZ;
// SystemACE Microprocessor Port
assign systemace_data = 16'hZ;
assign systemace_address = 7'h0;
assign systemace_ce_b = 1'b1;
assign systemace_we_b = 1'b1;
assign systemace_oe_b = 1'b1;
// Logic Analyzer
//assign analyzer1_data = 16'h0;
assign analyzer1_clock = 1'b1;
//assign analyzer2_data = 16'h0;
//assign analyzer2_clock = clock_64mhz;
//assign analyzer3_data = 16'h0;
```

```
assign analyzer3_clock = 1'b1;
//assign analyzer4_data = 16'h0;
assign analyzer4_clock = 1'b1;
```

```
///////////////////////////////////////////////////////////////////////
// Fingerprint ID
///////////////////////////////////////////////////////////////////////
```

```
// use FPGA's digital clock manager to produce a
  // 31.5 MHz pixel clock from clock_27mhz // 15, 14
  wire clock_32mhz_unbuf,clock_32mhz;
  DCM pxl_clk_dcm (.CLKIN(clock_27mhz), .CLKFX(clock_32mhz_unbuf));
  // synthesis attribute CLKFX_DIVIDE of pxl_clk_dcm is 15
  // synthesis attribute CLKFX_MULTIPLY of pxl_clk_dcm is 14
  // synthesis attribute CLK_FEEDBACK of pxl_clk_dcm is "NONE"
// synthesis attribute CLKIN_PERIOD of pxl_clk_dcm is 37
  BUFG pxl_clk_buf (.O(clock_32mhz), .I(clock_32mhz_unbuf));
  wire pxl_clk = clock_32mhz;
  // use FPGA's digital clock manager to produce a
  // 65MHz clock (actually 64.8MHz)
  wire clock_65mhz_unbuf,clock_65mhz;
  DCM video_clk_dcm (.CLKIN(clock_27mhz),.CLKFX(clock_65mhz_unbuf));
  // synthesis attribute CLKFX_DIVIDE of video_clk_dcm is 10
  // synthesis attribute CLKFX_MULTIPLY of video_clk_dcm is 24
  // synthesis attribute CLK_FEEDBACK of video_clk_dcm is NONE
  // synthesis attribute CLKIN_PERIOD of video_clk_dcm is 37
  BUFG video_clk_buf (.O(clock_65mhz),.I(clock_65mhz_unbuf));
  wire video_clk = clock_65mhz;
  // main clock
  wire clk = clock_65mhz;
  // power-on reset generation
  wire power_on_reset; // remain high for first 16 clocks
  SRL16 reset_sr (.D(1'b0), .CLK(clk), .Q(power_on_reset),
  A0(1'b1), A1(1'b1), A2(1'b1), A3(1'b1));defparam reset_sr.INIT = 16'hFFFF;
  // button0 is reset
  wire reset,user_reset;
  debounce db1(user_reset, clk, ~button0, user_reset);
  assign reset = user_reset | power_on_reset;
```

```
// generate basic VGA video signals
```

```
// delay for memory delay shift
wire hs_out, vs_out, bb_out;
reg hs, hs1, hs2, hs3, hs4;
reg vs, vs1, vs2, vs3, vs4;
reg bb, bb1, bb2, bb3, bb4;
always @ (posedge pxl_clk) begin
   hs \le hs4; /*hs1 \le hs2; hs2 \le hs3; hs3 \le hs4;*/ hs4 \le hs_out;
   vs \le vs4; /*vs1 \le vs2; vs2 \le vs3; vs3 \le vs4;*/ vs4 \le vs2out;
  bb \leq bb4; /*bb1 \leq bb2; bb2 \leq bb3; bb3 \leq bb4;*/ bb4 \leq bb_out;
end
assign vga_out_hsync = hs;
assign vga_out_vsync = vs;
assign vga_out_blank_b = bb;
// Inverting the clock to the DAC provides half a clock period for signals
// to propagate from the FPGA to the DAC.
assign vga_out_pixel_clock = ~pxl_clk;
wire [9:0] h_cnt, v_cnt;
wire hsync, vsync, blank;
vga vga1(reset,hs_out,vs_out,vga_out_sync_b,bb_out,h_cnt,v_cnt,pxl_clk);
// ADV7185 NTSC decoder interface code
// adv7185 initialization module
adv7185init adv7185(.reset(reset), .clock_27mhz(clock_27mhz),
    .source(1'b0), .tv_in_reset_b(tv_in_reset_b),
    .tv_in_i2c_clock(tv_in_i2c_clock),
    .tv_in_i2c_data(tv_in_i2c_data));
wire [29:0] ycrcb; // video data (luminance, chrominance)
wire [2:0] fvh; // sync for field, vertical, horizontal
wire dv; // data valid
ntsc_decode decode (.clk(tv_in_line_clock1), .reset(reset),
    .tv_in_ycrcb(tv_in_ycrcb[19:10]),
    .ycrcb(ycrcb), .f(fvh[2]),
    .v(fvh[1]), ah(fvh[0]), data_valid(dv));// code to write NTSC data to video memory
wire [13:0] bram_addr;
wire [7:0] bram_data;
wire bram_we, frame_clk;
ntsc_to_bram n2ram (tv_in_line_clock1,fvh,dv,ycrcb[29:22],
              bram_addr, bram_data, bram_we, frame_clk,
                    video_clk, reset);
```

```
// START is button_enter
```

```
wire start, start_sync;
  debounce db2(power_on_reset, clk, ~button_enter, start_sync);
  pulse pls1(power_on_reset, clk, start_sync, start, 4'b0);
  //wire add_user_in;
  //debounce db3(power_on_reset, clk, switch[7], add_user_in);
  // USER ID is switch[2:0]
  // ADD_USER is switch[7]
  // controller
  wire [2:0] state;
  wire acquire;
  wire [2:0] user_id;
  wire add_user;
  wire process_start, process_busy,
        validate_start, validate_busy,
        validate_result;
  wire [2:0] match_id;
  controller control( .start(start),
                       .disp_state(state),
                       .add_user( switch[7] ),
                       .add_user_latched(add_user),
                       .user_id( switch[2:0] ),
                       .user_id_latched(user_id),
                       .acquire(acquire),
                       .process_start( process_start ),
                       .validate_start( validate_start ),
                       .validate_result( validate_result ),
                       .busy( process_busy | validate_busy ),
  .clock( clk ),
  .reset(reset) );
  // ~30 Hz frame clock
  //wire frame_clk;
  //divider mk_frame_clk(frame_clk, 4'd3, clk, reset);
  // display with video memory
wire proc_disp_cycle, proc_disp_we;
  wire [13:0] proc_disp_addr;
  wire [7:0] proc_disp_pxl;
  reg disp_cycle_source, disp_we;
  reg [13:0] disp_addr;
  reg [7:0] disp_pxl_in;
  always @ (posedge clk) begin
```

```
disp_cycle_source <= acquire ? frame_clk : proc_disp_cycle;
      disp_addr <= acquire ? bram_addr : proc_disp_addr;
      disp_pxl_in <= acquire ? bram_data : proc_disp_pxl ;
      disp_we <= acquire ? bram_we : proc_disp_we;
  end
  DisplayField display(
/* Memory Access */
.cycle_source( disp_cycle_source ),
      .addr( disp_addr ),
      .pxl_in( disp_pxl_in ),
      .we( disp_we ),
/* Normal VGA Interface */
.pixel(h_cnt), .line(v_cnt),
      .red(vga_out_red), .green(vga_out_green), .blue(vga_out_blue),
      .clock( clk ), .reset( reset )
);
  // Original Image Storage
  reg scan_img_we;
  reg [7:0] scan_img_write_pxl;
  reg [13:0] scan_img_addr;
  always @ (posedge clk) begin
      scan_img_we <= bram_we & acquire;
      scan_img_write_pxl <= bram_data;
      scan_img_addr <= bram_addr;
  end
  wire scan_img_re;
  wire [7:0] scan_img_read_pxl;
  wire scan_img_rst_pxl;
  wire scan_img_en_seq;
  img_buffer scanned_img(
      .we( scan_img_we ), .write_pxl( scan_img_write_pxl ), .addr( scan_img_addr ),
      .re( scan_img_re ), .read_pxl( scan_img_read_pxl ),
      .reset_pxl_pos( scan_img_rst_pxl ), .enable_seq_access( scan_img_en_seq ),
.en(1'b1), .reset(reset), .clock(clk)
);
  // And we're off!
  wire we_row_coeff, fft_row_dv,
        we_col_coeff, fft_col_dv;
  wire [31:0] row_coeff, col_coeff;
  process_image process( process_start, process_busy,
      scan_img_rst_pxl, scan_img_re, scan_img_read_pxl, scan_img_en_seq,
      proc_disp_cycle, proc_disp_addr, proc_disp_pxl, proc_disp_we,
      we_row_coeff, fft_row_dv, row_coeff,
```

```
we_col_coeff, fft_col_dv, col_coeff,
   reset, clk,
   sel_data_begin, sel_data_in, sel_row_data_out, sel_col_data_out, sel_row_we, sel_col_we );
assign analyzer2_data = \{6'b0,we_row_coeff,
                          fft_row_dv,
                          we_col_coeff,
                          fft_col_dv,
                          sel_row_we,
                          sel_col_we,
                          sel_data_begin,
                          sel_data_in,
                          sel_row_data_out,
                          sel_col_data_out};
assign analyzer1_data = row\_coeff[15:0];
assign analyzer3_data = col_coeff[15:0];
assign analyzer2_clock = clk;
// Multiplexer for database storage
wire [31:0] rowA_data, rowB_data, colA_data, colB_data;
wire rowA_we, rowB_we, colA_we, colB_we;
wire [3:0] rowA_addr, colA_addr;
wire [6:0] rowB_addr, colB_addr;
fft_coeff_mux row_mux( .clock(clk),.reset(reset),
   // Selection Criterion
   .add_user(add_user), .user_id(user_id),
   // Input Signals
   .in_we( we_row_coeff ), .in_rst( fft_row_dv ), .in_data( row_coeff ),
   // Routed Signals (Output)
   .bufA_data( rowA_data ),.bufA_we( rowA_we ),.bufA_addr( rowA_addr ),
   .bufB_data( rowB_data ),.bufB_we( rowB_we ),.bufB_addr( rowB_addr ) );
fft_coeff_mux col_mux( .clock(clk),.reset(reset),
   // Selection Criterion
   .add_user(add_user), .user_id(user_id),
   // Input Signals
   .in_we( we_col_coeff ), .in_rst( fft_col_dv ), .in_data( col_coeff ),
   // Routed Signals (Output)
   .bufA_data( colA_data ),.bufA_we( colA_we ),.bufA_addr( colA_addr ),
   .bufB_data( colB_data ),.bufB_we( colB_we ),.bufB_addr( colB_addr ) );
```

```
assign analyzer4_data = {2'b0, process_busy, add_user,
                         rowA_we, rowB_we, colA_we, colB_we,
```

```
rowA_addr,
                         colA_addr };
// THRESHOLD up is button_up
// THRESHOLD down is button_down
// THRESHOLD shift left is button_left
// THRESHOLD shift right is button_right
// VIEW THRESHOLD is switch[6]
wire threshold_up, threshold_down, threshold_sl, threshold_sr,
     t_up_sync, t_down_sync, t_sl_sync, t_sr_sync;
wire disp_threshold = switch[6];
debounce db_tup(reset, clk, ~button_up, t_up_sync);
pulse pls_tup(reset, clk, t_up_sync, threshold_up, 4'd5);
debounce db_tdown(reset, clk, ~button_down, t_down_sync);
pulse pls_tdown(reset, clk, t_down_sync, threshold_down, 4'd5);
debounce db_tsl(reset, clk, ~button_left, t_sl_sync);
pulse pls_tsl(reset, clk, t_sl_sync, threshold_sl, 4'd10);
debounce db_tsr(reset, clk, ~button_right, t_sr_sync);
pulse pls_tsr(reset, clk, t_sr_sync, threshold_sr, 4'd10);
reg [63:0] threshold;
always @ (posedge clk)
   if (reset) threshold <= 20000;
   else if (threshold_up) threshold <= threshold + 1;
   else if (threshold_down) threshold \leq threshold - 1;
   else if (threshold_sl) threshold <= threshold + 1;
   else if (threshold_sr) threshold \leq threshold - 1;
   else threshold <= threshold;
// Validation Unit with Database
validation validate(.clock(clk), .reset(reset),
   .compare(validate_start), .busy( validate_busy ),
   .match(validate_result), .img_num( match_id ),
   .din_row_A( rowA_data ), .din_row_B( rowB_data ),
   .we_row_A( rowA_we ), .we_row_B( rowB_we ),
   .row_addr_A( rowA_addr ), .row_addr_B( rowB_addr ),
   .din_col_A( colA_data ), .din_col_B( colB_data ),
   .we_col_A( colA_we ), .we_col_B( colB_we ),
   .col_addr_A( colA_addr ), .col_addr_B( colB_addr ),
   .threshold( threshold), .add_user( add_user & process_start ), .user_id( user_id ) );
//assign validate_result = switch[6];
//assign match_id = switch[5:3];
```

```
// Alphanumeric Display
// clock_27mhz, ascii, bits, dots
wire [639:0] dots1, dots2;
display_state led_matrix1(state,(state == 4)?match_id:user_id,clock_27mhz,dots1);
display_threshold led_matrix2( threshold, clock_27mhz, dots2 );
alphanumeric_displays led_matrix_driver(clock_27mhz, reset,
   disp_test, disp_blank, disp_clock, disp_rs, disp_ce_b,
   disp_reset_b, disp_data_out, disp_threshold ? dots2 : dots1);
```
# B Controller Module

```
/***********************************************************
 * CONTROLLER MODULE
 *
 * This is the main module of the system. It functions as
 * a major FSM.
 *
 * Its main functions are:
    - User interaction
 * - Data flow
 * - Sytem output
 *
 * MODES of OPERATION
 *
 * - Idle (waiting for user stimulus)
 *
 ***********************************************************/
module controller( // User Interface
                        start,
                        disp_state,
                        add_user,
                        add_user_latched,
                        acquire,
                        user_id,
                        user_id_latched,
                   // Processing
                        process_start,
                   // Validation
                        validate_start,
                        validate_result,
                   // System
```
busy,

```
clock,
reset );
```

```
//////////////////////////////////
// Interface Pins
//////////////////////////////////
// User Interaction
input start; // pulsed input
input add_user; // mode: 0 - validate, 1 - add user
output add_user_latched; // output
output [2:0] disp_state;// for display
output acquire; // enable movie mode during acquire
input [2:0] user_id; // input
output [2:0] user_id_latched; // output
// Process
output process_start; // start processing
// Validation
output validate_start; // start validation
input validate_result; // 0 - no match, 1 - match found
// System
input busy; // something is busy (input)
input clock;
input reset;
```

```
////////////////////////////////////
  // Registers
  ////////////////////////////////////
// REGISTERED OUTPUTS
reg [2:0] disp_state;
  reg acquire,
      process_start,
      validate_start;
  reg [2:0] user_id_latched;
  // INTERNAL REGS
reg [2:0] state, next, waitnext;
  reg add_user_latched;
  reg [31:0] disp_result_pause;
```

```
////////////////////////////////////
  // Parameters
  ////////////////////////////////////
  // STATE
parameter ACQUIRE = 0; // IDLE
  parameter SYS_RESET = 1;
```

```
parameter WAIT = 2;
parameter PROCESS = 3;
  parameter VALIDATE = 4;
  parameter DISP_RESULT = 5;
  ////////////////////////////////////
  // Code
  ////////////////////////////////////
always @ (posedge clock) begin
     if (reset) state <= ACQUIRE;
     else state <= next;
     acquire <= (next == ACQUIRE);
     process_start <= (next == PROCESS);
     validate_start <= (next == VALIDATE);
     add_user_latched <= (next == ACQUIRE) ? (add_user) : add_user_latched;
     disp_result_pause \leq (next == ACQUIRE) ? 0 :
                          (next == DISP_RESULT) ? disp_result_pause + 1 :
                           disp_result_pause;
     user_id_latched <= (next == ACQUIRE) ? user_id : user_id_latched;
     case (state)
        ACQUIRE: if (\text{rad} \text{user}) disp_state <= 0; // 'identify '
                 else disp_state <= 1; \frac{1}{4} // 'add user #'
        SYS_RESET: disp_state \leq 7; // (blank)
        WAIT: disp_state \leq 2; \qquad \qquad \frac{1}{2} 'processing '
        PROCESS: disp_state <= 2; // 'processing '
        VALIDATE: disp_state \leq 2; \qquad \qquad \frac{7}{2} 'processing '
        DISP_RESULT:
           if (add_user_latched) disp_state <= 3; \qquad // 'added user #'
           else if (validate_result) disp_state <= 4; // 'matched user #'
           else disp_state \leq 5; \frac{1}{2} // 'no match
     endcase
     case (state)
        WAIT: waitnext <= waitnext;
        PROCESS: waitnext <= (add_user ? DISP_RESULT : VALIDATE);
        VALIDATE: waitnext <= DISP_RESULT;
        default: waitnext <= waitnext;
     endcase
  end
  always @ (state or start or busy or disp_result_pause)
     case (state)
        ACQUIRE:
```

```
if (start) next = PROCESS;
            else next = ACQUIRE;
         SYS_RESET:
            next = ACQUIRE;
         WAIT:
            if (busy) next = WAIT;
            else next = waitnext;
         PROCESS:
            next = <math>WAIT</math>;VALIDATE:
            next = WAIT;DISP_RESULT:
            if (disp_result_pause > 32'h4FFFFFF) next = ACQUIRE;
            else next = DISP_RESULT;
         default:
            next = ACQUIRE;
      endcase
endmodule
```
# C Image Capture

```
'timescale 1ns / 1ps
/****************************************************************************
 * NTSC to Block RAM (128x128x8)
 *
 *
 *
 *
 *
 ****************************************************************************/
module ntsc_to_bram( vclk,
                     fvh,
                     dv,
                     din,
                     bram_addr,
                     bram_data,
                     bram_we,
                     frame_clk,
                     clk,
                     reset );
```

```
// System
input clk;
input reset;
// Video Input
input vclk; // video clock from camera
input [2:0] fvh;
input dv;
input [7:0] din;
// Block RAM Output
output [13:0] bram_addr;
output [7:0] bram_data;
output bram_we;
output frame_clk;
```
## /////////////////////////////////////////////////////// // Create Intermediate Output Signals (Unsyncronized) ///////////////////////////////////////////////////////

```
parameter COL_START = 0;
parameter ROW_START = 0;
reg [9:0] col = 0, row = 0; // intermediate address
reg [7:0] vdata = 0; // data
reg vwe; \frac{1}{2} // write enable
reg old_dv;
reg old_frame; // frames are even / odd interlaced
reg even_odd; // decode interlaced frame to this wire
reg frame_clk; // update display per frame clock
wire frame = fvh[2];
wire frame\_edge = frame & ^{-}old\_frame;always @ (posedge vclk) begin
old_dv \leq dv;
vwe \leq dv && !fvh[2] & ~old_dv; // if data valid, write it
old_frame <= frame;
even_odd = frame_edge ? ~even_odd : even_odd;
   frame_clk <= frame_edge;
if (!fvh[2]) begin
     // if horizontial blank, reset col count
     // else if not a vertical blank and data is valid and col < 720, increment col
     // else col <= col
      col \leq fvh[0] ? COL_START :
       (!fvh[1] && dv && (col < 720)) ? col + 1 :
```

```
col;
   // if vertical blank, reset row count
       // else if horizontial blank and row < 525, increment row
       // else row <= row
       row \leq fvh[1] ? ROW_START :
        (!fvh[2] && fvh[0] && (row < 525)) ? row + 1 :
              row;
    // if data valid and not new frame, update vdata
       // else vdata
       vdata <= (dv && !fvh[2]) ? din : vdata;
end
end
```

```
//////////////////////////////////////////
// synchronize with system clock
//////////////////////////////////////////
reg [9:0] x[1:0],y[1:0];
reg [7:0] data[1:0];
reg \qquad \text{we} [1:0];reg \qquad \qquad \text{eo}[1:0];
```

```
// buffer the signals
always @(posedge clk) begin
 {x[1],x[0]} \leftarrow {x[0],col};\{y[1], y[0]\} \leq \{y[0], row\};\{data[1], data[0]\} <= \{data[0], vdata\};{we[1], we[0]} \leq {we[0], vwe};{eo[1], eo[0]} \leq {eo[0], even\_odd};end
```

```
// we only write the data in the buffer
// if the vwe was enabled, meaning the
// data was valid.
// edge detection on write enable signal
reg old_we;
wire we_edge = we[i] & \tilde{\phantom{aa}} old_we;
always @(posedge clk) old_we <= we[1];
```

```
parameter V_OFFSET = 24;
wire [6:0] addr_row = (y[1][6:0]-V_0FFSET);
wire [6:0] addr_col = x[1][7:1]-4;reg [13:0] bram_addr;
reg [7:0] bram_data;
reg bram_we;
```

```
always @(posedge clk) begin
   // sample every other pixel by dropping
   // LSB from y and x.
bram_addr <= {addr_row, addr_col};
bram_data \leq data[1];bram_w = we-edge &(x[1] > 2) & (x[1] < 258) &
             (y[1] < 128+V_OFFSET) & (y[1] > V_OFFSET);
end
```
## D VGA Display

```
'timescale 1ns / 1ps
module DisplayField( /* INPUTS */ pixel, line,
                                  cycle_source,
                                  addr, pxl_in, we,
   /* OUTPUT */ red, green, blue,
                     /* SYSTEM */ clock, reset );
parameter PXL_WIDTH = 8-1;
   parameter NUM_PIXELS = 16384-1;
   parameter ADDR_WIDTH = 14-1;
   parameter ROWS = 128;
   parameter ROW_WIDTH = 7-1;
   input [9:0] pixel, line;
   input [ADDR_WIDTH:0] addr;
   input [PXL_WIDTH:0] pxl_in;
   input we;
   input cycle_source;
output [7:0] red, green, blue;
   input clock, reset;
// Registered Outputs
reg [7:0] red, green, blue;
   // Internal
wire [PXL_WIDTH:0] color;
// Screen Diameters
```

```
parameter WIDTH = 640;
parameter HEIGHT = 480;
   // Double Buffered Data Source
   double_buffer source (
.re( 1'b0 ),
.we( we ),
.read_addr( {line[ROW_WIDTH:0], pixel[ROW_WIDTH:0]} ),
.write_addr( addr ),
.write_pxl( pxl_in ),
.read_pxl( color ),
.en_seq_read( 1'b0 ),
.en_seq_write( 1'b0 ),
.reset_write_pos( 1'b0 ),
.reset_read_pos( 1'b0 ),
.swap( cycle_source ),
.en( 1'b1 ),
.reset(reset),
.clock(clock)
);
   defparam source.PXL_WIDTH = PXL_WIDTH;
   defparam source.NUM_PIXELS = NUM_PIXELS;
   defparam source.ADDR_WIDTH = ADDR_WIDTH;
always @ (pixel or line) begin
      if (pixel == 255 + 63 && line == 127 + 63)
         {red, green, blue} = {255, 0, 255};else if (255 < pixel && pixel < 383 &&
               127 < line && line < 255)
          if (color)
            {red, green, blue} = {color,color,color};
          else
            {red, green, blue} = \{0, 0, 0\};
      else
   {red, green, blue} = \{0, 0, 0\};
end
```

```
endmodule
```
# E LED Display

E.1 Display State 'timescale 1ns / 1ps module display\_state( state, userID, clock, dots ); input [2:0] state; input [2:0] userID; input clock; output [639:0] dots; // state display // -------------------------------- // 0 'Identify '  $\frac{1}{1}$  'Add user #' // 2 'Processing ' // 3 'added user #'  $\frac{1}{4}$  'matched #'  $\frac{1}{5}$  'no match' // 6 (not used)  $\frac{1}{7}$  ' (blank) wire  $[7:0]$  char15 = (state == 0) ? 8'h49 : // I  $(state == 1)$  ? 8'h41 : // A  $(state == 2)$  ? 8'h50 : // P  $(\text{state} == 3)$  ? 8'h41 : // A  $(\text{state} == 4) ? 8'h4D : // M$  $(\text{state} == 5) ? 8' h4E : // N$  $(state == 6) ? 8'h00 : //$ 8'h00; wire  $[7:0]$  char14 = (state == 0) ? 8'h64 : // d  $(state == 1) ? 8'h64 : // D$  $(state == 2)$  ? 8'h72 : // r  $(state == 3)$  ? 8'h64 : // d  $(state == 4)$  ? 8'h61 : // a  $(state == 5)$  ? 8'h6F : // o  $(state == 6) ? 8'h00 : //$ 8'h00; wire  $[7:0]$  char13 = (state == 0) ? 8'h65 : // e  $(state == 1) ? 8'h64 : // D$ 

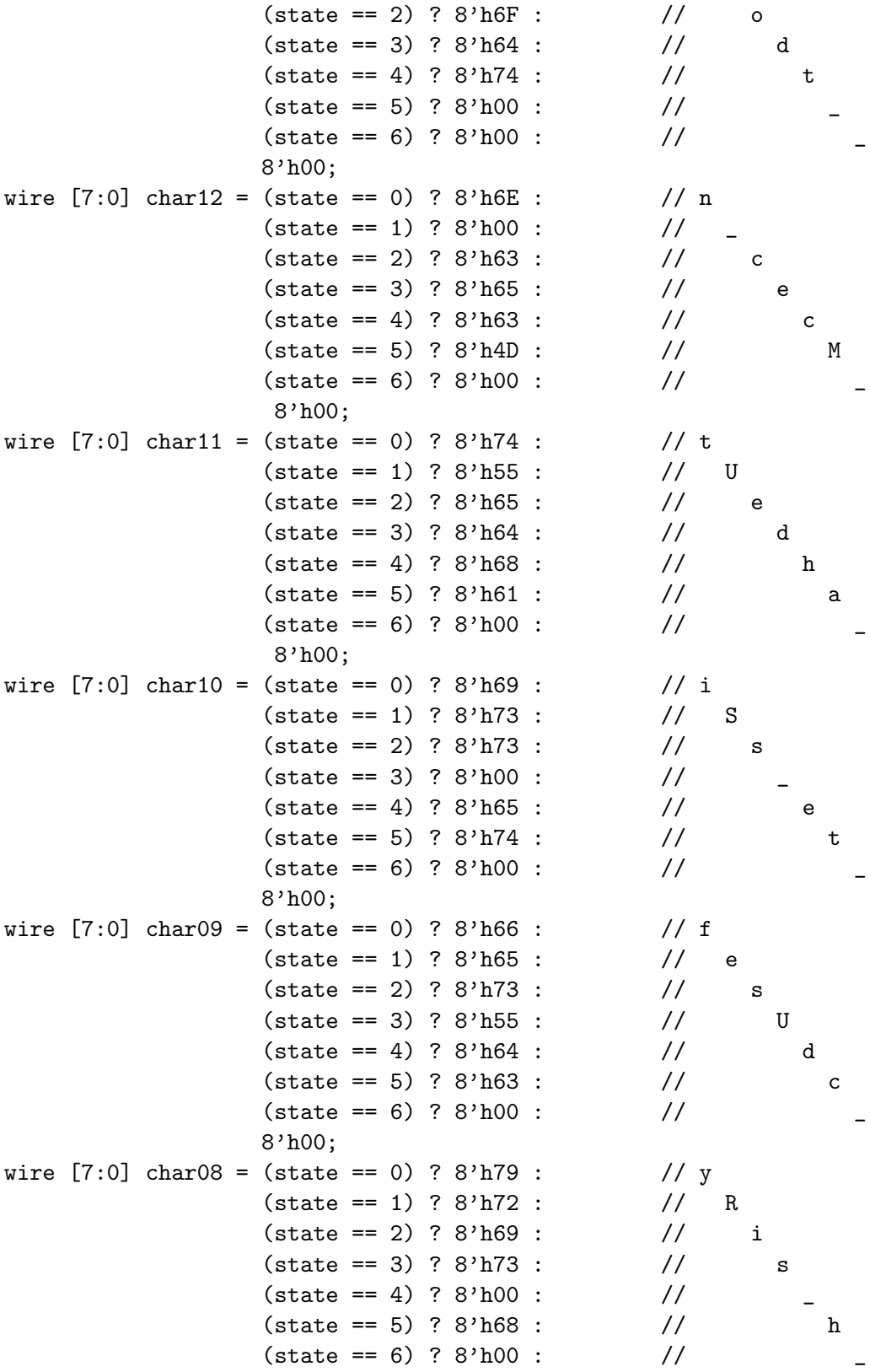

8'h00; wire  $[7:0]$  char07 = (state == 0) ? 8'h00 : // \_  $(\text{state} == 1) ? 8'h00 : //$  $(state == 2)$  ? 8'h6E : // n  $(stat = 3)$  ? 8'h65 : // e  $(state == 4) ? 8'h00 : //$  $(state == 5)$  ? 8'h00 : //  $(\text{state} == 6) ? 8' h00 : //$ 8'h00; wire  $[7:0]$  char06 = (state == 0) ? 8'h00 : // \_  $(state == 1) ? 8'h00 : //$  $(state == 2)$  ? 8'h67 : // g  $(state == 3)$  ? 8'h72 : // r  $(state == 4)$  ? 8'h00 : //  $(state == 5)$  ? 8'h00 : //  $(state == 6)$  ? 8'h00 : // 8'h00; wire  $[7:0]$  char05 = (state == 0) ? 8'h00 : 8'h00; // wire  $[7:0]$  char04 = (state == 0) ? 8'h00 : 8'h00; // wire  $[7:0]$  char03 = (state == 0) ? 8'h00 : 8'h00; // wire  $[7:0]$  char02 = (state == 0) ? 8'h00 : 8'h00; // wire  $[7:0]$  char01 = (state == 0) ? 8'h00 : 8'h00; // wire  $[7:0]$  char00 = (state == 1 || state  $== 3$  || state == 4 ) ?  ${5'b0, userID} : 8'h00; // [user ID]$ alpha\_display af15(clock, 1'b1, char15, dots[639:600]); alpha\_display af14(clock, 1'b1, char14, dots[599:560]); alpha\_display af13(clock, 1'b1, char13, dots[559:520]); alpha\_display af12(clock, 1'b1, char12, dots[519:480]); alpha\_display af11(clock, 1'b1, char11, dots[479:440]); alpha\_display af10(clock, 1'b1, char10, dots[439:400]); alpha\_display af09(clock, 1'b1, char09, dots[399:360]); alpha\_display af08(clock, 1'b1, char08, dots[359:320]); alpha\_display af07(clock, 1'b1, char07, dots[319:280]); alpha\_display af06(clock, 1'b1, char06, dots[279:240]); alpha\_display af05(clock, 1'b1, char05, dots[239:200]); alpha\_display af04(clock, 1'b1, char04, dots[199:160]); alpha\_display af03(clock, 1'b1, char03, dots[159:120]); alpha\_display af02(clock, 1'b1, char02, dots[119:080]); alpha\_display af01(clock, 1'b1, char01, dots[079:040]); alpha\_display af00(clock,  $*(state == 1 || state == 3 || state == 4),$ char00, dots[039:000]);

```
E.2 Display Threshold
'timescale 1ns / 1ps
module display_threshold( threshold,
                          clock,
                          dots );
   input [63:0] threshold;
   input clock;
  output [639:0] dots;
  alpha_display af15(clock, 1'b0, threshold[63:60], dots[639:600]);
  alpha_display af14(clock, 1'b0, threshold[59:56], dots[599:560]);
  alpha_display af13(clock, 1'b0, threshold[55:52], dots[559:520]);
   alpha_display af12(clock, 1'b0, threshold[51:48], dots[519:480]);
   alpha_display af11(clock, 1'b0, threshold[47:44], dots[479:440]);
  alpha_display af10(clock, 1'b0, threshold[43:40], dots[439:400]);
   alpha_display af09(clock, 1'b0, threshold[39:36], dots[399:360]);
   alpha_display af08(clock, 1'b0, threshold[35:32], dots[359:320]);
   alpha_display af07(clock, 1'b0, threshold[31:28], dots[319:280]);
   alpha_display af06(clock, 1'b0, threshold[27:24], dots[279:240]);
   alpha_display af05(clock, 1'b0, threshold[23:20], dots[239:200]);
   alpha_display af04(clock, 1'b0, threshold[19:16], dots[199:160]);
   alpha_display af03(clock, 1'b0, threshold[15:12], dots[159:120]);
   alpha_display af02(clock, 1'b0, threshold[11: 8], dots[119:080]);
   alpha_display af01(clock, 1'b0, threshold[ 7: 4], dots[079:040]);
   alpha_display af00(clock, 1'b0, threshold[ 3: 0], dots[039:000]);
```
endmodule

## F Memory Buffer Modules

### F.1 Image Buffer

```
'timescale 1ns / 1ps
```

```
/*************************************************
 * Image Buffer (128 x 128 pixels, 8 bit / pxl)
 * David Friend, friend@mit.edu
 *
```

```
* Buffer stores 128 by 128 grayscale image in a
 * register array. Access is random.
 *
 * DELAYS
 *
 * - Read delay: 2 (non-critical)
 * - Write delay: 1 (non-critical)
 * __ __ __ __
 * \Box \Box \Box \Box \Box* 0 1 2 3
 *
 * A read at 0 will become valid at 2.
 * Inputs at 1 and 2 will not affect the data
 * becoming valid at 2.
 *
 * A write at 0 will actually occur at 1. Once
 * the data has latched at 0, it will be written,
 * regardless of changes in input.
 *
 * If you reset the pxl position, this
 * takes a clock cycle!
 *
 *************************************************/
module img_buffer( /* Standard */
                  en,
                  we,
                  write_pxl,
                  read_pxl,
                  addr,
                  /* Sequencial Access */
                  re,
                  reset_pxl_pos,
                  enable_seq_access,
                  /* System */
                  reset,
                  clock );
  parameter PXL_WIDTH = 8-1;
  parameter NUM_PIXELS = 16384-1;
  parameter ADDR_WIDTH = 14-1;
  //////////////////////////////////
  // Inputs
  //////////////////////////////////
```

```
// Standard Interface
input en;
input we;
input [ADDR_WIDTH:0] addr;
// Sequencial Access Interface
input re;
input reset_pxl_pos;
input enable_seq_access;
// Data Lines
input [PXL_WIDTH:0] write_pxl;
output [PXL_WIDTH:0] read_pxl;
// System
input reset;
input clock;
//////////////////////////////////
// Registers
//////////////////////////////////
// internal storage
reg [ADDR_WIDTH:0] pxl_pos;
reg [14:0] buf_addr;
reg [8:0] buf_din;
wire [8:0] buf_dout;
reg buf_we;
//////////////////////////////////
// Buffer
//////////////////////////////////
buffer_128x128x8 img_buffer(
.addr( buf_addr[13:0] ),
.clk( clock ),
\ldotsdin(\text{buf\_din}[7:0]),
.dout( buf_dout[7:0] ),
.en( en ),.we( buf_we )
);
//////////////////////////////////
```

```
assign read_pxl = buf_dout[PXL_WIDTH:0];
```
//////////////////////////////////

// Code

```
always @ (posedge clock)
   if (en) begin
      buf_addr[ADDR_WIDTH:0] <= (enable_seq_access ? pxl_pos : addr);
      buf\_addr[14:ADDR_WIDTH+1] \leq 14'b0;buf_din[PXL_WIDTH:0] <= write_pxl;
      buf\_din[8:PKL_WIDTH+1] \leq 8'b0;buf_we \leq we;
      if (reset | reset_pxl_pos) pxl_pos <= 0;
      else if (enable_seq_access & (we | re))
         px1_pos \leq px1_pos + 1;
      else pxl_pos <= pxl_pos;
   end
```
### F.2 Double Buffer

```
'timescale 1ns / 1ps
/*********************************************
* Double Buffer Module
* David Friend, friend@mit.edu
 *
* For the proccessing of digital images,
* it is very convenient to use a double
* buffered design. We can read from the
* first buffer and write changes to the
* second. We can then switch the read and
* write buffers and perform the next
* filtering.
*
* Sequencial access, employing two
* pointers, one for the read buffer
* and one for the write buffer.
 *
* DELAYS
*
* - Read delay: 3 (critical)
* - Write delay: 2 (non-critical)
 * __ __ __ __
* \Box \Box \Box \Box \Box* 0 1 2 3
 *
* If a read_addr or re is valid at 0,
```

```
* read_pxl will be valid at 3. Swap
 * should not be asserted between 0 and
 * 3, or the data will never become valid.
 *
 * If a we is asserted at 0, the data
 * is actually written at 2. Data are
 * written to the buffer that is the
 * write buffer at 0, regardless of input
 * changes between 0 and 2. For instance, if
 * swap is high at 1, the data will still
 * be written, and then be available
 * through a read (after the swap).
 *
 **********************************************/
module double_buffer( re,
                      we,
                      read_addr,
                      write_addr,
                      write_pxl,
                      read_pxl,
                      en_seq_read,
                      en_seq_write,
                      reset_write_pos,
                      reset_read_pos,
                      swap,
                      en,
                      reset,
                      clock );
   parameter PXL_WIDTH = 8-1;
   parameter NUM_PIXELS = 16384-1;
   parameter ADDR_WIDTH = 14-1;
   /////////////////////////////
   // Pins
   /////////////////////////////
   // Standard Interface
   input en;
   input we;
   input [ADDR_WIDTH:0] read_addr;
```

```
input [ADDR_WIDTH:0] write_addr;
input swap;
```

```
// Sequencial Access
input re;
input en_seq_read;
input en_seq_write;
input reset_write_pos;
input reset_read_pos;
// Data Lines
input [PXL_WIDTH:0] write_pxl;
output [PXL_WIDTH:0] read_pxl;
// System
input reset;
input clock;
//////////////////////////////
// Registers
//////////////////////////////
// registered outputs
//reg [PXL_WIDTH:0] read_pxl;
// state
reg read_buffer; // indicates which
                  // buffer (0 or 1)
                  // is the read buffer
reg buf0_we;
reg [PXL_WIDTH:0] buf0_write_pxl;
wire [PXL_WIDTH:0] buf0_read_pxl;
reg [ADDR_WIDTH:0] buf0_addr;
reg buf0_re, buf0_reset_pxl_pos,
    buf0_en_seq;
reg buf1_we;
reg [PXL_WIDTH:0] buf1_write_pxl;
wire [PXL_WIDTH:0] buf1_read_pxl;
reg [ADDR_WIDTH:0] buf1_addr;
reg buf1_re, buf1_reset_pxl_pos,
    buf1_en_seq;
//////////////////////////////
// Buffers
//////////////////////////////
img_buffer buf0(
```

```
.en(en),
```

```
we(buf0_we),
.write_pxl(buf0_write_pxl),
.read_pxl(buf0_read_pxl),
.addr(buf0_addr),
.re(buf0_re),
.reset_pxl_pos(buf0_reset_pxl_pos),
.enable_seq_access(buf0_en_seq),
.reset(reset),
.clock(clock)
  );
  defparam buf0.PXL_WIDTH = PXL_WIDTH;
  defparam buf0.NUM_PIXELS = NUM_PIXELS;
  defparam buf0.ADDR_WIDTH = ADDR_WIDTH;
  img_buffer buf1(
    .en(en),
we(buff1_we),.write_pxl(buf1_write_pxl),
.read_pxl(buf1_read_pxl),
.addr(buf1_addr),
.re(buf1_re),
.reset_pxl_pos(buf1_reset_pxl_pos),
.enable_seq_access(buf1_en_seq),
.reset(reset),
.clock(clock)
  );
  defparam buf1.PXL_WIDTH = PXL_WIDTH;
  defparam buf1.NUM_PIXELS = NUM_PIXELS;
  defparam buf1.ADDR_WIDTH = ADDR_WIDTH;
  ////////////////////////////
  // Code
  ////////////////////////////
  // read_pxl is only signal that isn't
  // buffered against a change in read_buffer
  // Don't swap the buffers while you're
  // waiting for read_pxl to become valid!
  assign read_pxl = ( read_buffer) ? buf1_read_pxl : buf0_read_pxl;
  always @ (posedge clock) begin
      if (reset) read_buffer <= 0;
```

```
else if (swap) read_buffer <= "read_buffer;
buff1_we \leq (read_buffer) ? 0 : we;
buf1_write_pxl <= ( read_buffer) ? 0 : write_pxl;
buff_{re} \leftarrow (read_buffer) ? re : 0;
buf1_addr <= ( read_buffer) ? read_addr : write_addr;
buf1_en_seq <= ( read_buffer) ? en_seq_read : en_seq_write;
buf1_reset_pxl_pos <= ( read_buffer) ? reset_read_pos : reset_write_pos;
buf0_we \leq (!read_buffer) ? 0 : we;
buf0_write_pxl <= (!read_buffer) ? 0 : write_pxl;
buf0_re \leftarrow (!read_buffer) ? re : 0;
buf0_addr <= (!read_buffer) ? read_addr : write_addr;
buf0_en_seq <= (!read_buffer) ? en_seq_read : en_seq_write;
buf0_reset_pxl_pos <= (!read_buffer) ? reset_read_pos : reset_write_pos;
```

```
end
```
## F.3 Line Buffer

```
'timescale 1ns / 1ps
/*************************************************
* Line Buffer (1x128 Pixels, 1 bit / pxl)
* David Friend, friend@mit.edu
 *
* Buffer stores 1 by 128 binary image in a
* register array. Access is random.
*
* DELAYS
 *
* - Read delay: 2 (non-critical)
* - Write delay: 1 (non-critical)
 * __ __ __ __
* \Box \Box \Box \Box \Box* 0 1 2 3
 *
* A read at 0 will become valid at 2.
* Inputs at 1 and 2 will not affect the data
* becoming valid at 2.
 *
* A write at 0 will actually occur at 1. Once
* the data has latched at 0, it will be written,
```

```
* regardless of changes in input.
 *
* If you reset the pxl position, this
 * takes a clock cycle!
 *
 *************************************************/
module line_buffer( /* Standard */
                    en,
                    we,
                    write_pxl,
                    read_pxl,
                    addr,
                    /* Sequencial Access */
                    re,
                    reset_pxl_pos,
                    enable_seq_access,
                    /* System */
                    reset,
                    clock );
  parameter PXL_WIDTH = 1-1;
  parameter NUM_PIXELS = 128-1;
  parameter ADDR_WIDTH = 7-1;
  //////////////////////////////////
  // Inputs
  //////////////////////////////////
  // Standard Interface
  input en;
  input we;
  input [ADDR_WIDTH:0] addr;
  // Sequencial Access Interface
  input re;
   input reset_pxl_pos;
   input enable_seq_access;
  // Data Lines
  input [PXL_WIDTH:0] write_pxl;
  output [PXL_WIDTH:0] read_pxl;
  // System
  input reset;
   input clock;
```

```
//////////////////////////////////
// Registers
//////////////////////////////////
// internal storage
reg [ADDR_WIDTH:0] pxl_pos;
reg [ADDR_WIDTH:0] buf_addr;
reg [PXL_WIDTH:0] buf_din;
wire [PXL_WIDTH:0] buf_dout;
reg buf_we;
//////////////////////////////////
// Buffer
//////////////////////////////////
buffer_1x128x1 line_buf(
.addr( buf_addr ),
.clk( clock ),
.din( buf_din ),
.dout( buf_dout ),
.en( en ),
.we( buf_we )
);
//////////////////////////////////
// Code
//////////////////////////////////
assign read_pxl = buf_dout;
always @ (posedge clock)
   if (en) begin
      buf_addr <= (enable_seq_access ? pxl_pos : addr);
      buf_din <= write_pxl;
      buf_we \leq we;
      if (reset | reset_pxl_pos) pxl_pos <= 0;
      else if (enable_seq_access & (we | re))
         px1_pos \leq px1_pos + 1;
      else pxl_pos <= pxl_pos;
   end
```

```
endmodule
```
# G Processing

## G.1 Processing Controller

```
'timescale 1ns / 1ps
module process_image( /* Interface */
                      start,
                      busy,
                      /* Image Input */
                      scanned_img_reset_pxl_pos,
                      scanned_img_request_pxl,
                      scanned_img_pxl_in,
                      scanned_img_en_seq_access,
                      /* Display Output */
                      cycle_display,
                      disp_addr, disp_pxl_out,
                      disp_we,
                      /* Fourier Coefficients */
                      we_row_coeff, fft_row_dv, row_coeff,
                      we_col_coeff, fft_col_dv, col_coeff,
                      /* System */
                      reset,
                      clock,
                      sel_data_begin, sel_data_in, sel_row_data_out, sel_col_data_out,
                      sel_row_we, sel_col_we );
  // Debug:
  output sel_data_begin;
  output sel_data_in;
  output sel_row_data_out;
  output sel_col_data_out;
  output sel_col_we, sel_row_we;
  /* Process Image Interface */
   input start;
  output busy;
  /* Original Image Memory Interface */
  output scanned_img_reset_pxl_pos;
  output scanned_img_request_pxl;
  input [7:0] scanned_img_pxl_in;
  output scanned_img_en_seq_access;
  /* Output */
```

```
output cycle_display;
output [13:0] disp_addr;
output [7:0] disp_pxl_out;
output disp_we;
output we_row_coeff, fft_row_dv,
       we_col_coeff, fft_col_dv;
output [31:0] row_coeff, col_coeff;
/* System */
input reset;
input clock;
///////////////////
// Registers
```

```
///////////////////
// registered outputs
reg busy;
reg scanned_img_en_seq_access = 0;
// FSM
reg [2:0] state, next, waitnext;
// other
reg buf_swap;
reg ds_start, disp_start;
reg sel_start, fft_row_start, fft_col_start;
```
///////////////////

```
// Parameters
///////////////////
// FSM state identifiers
parameter IDLE = 0;
parameter SYS_RESET = 1;
parameter WAIT = 2;
parameter DOWNSAMPLE = 3;
parameter ROW_COL_SEL = 4;
parameter FOURIER = 5;
parameter UPDATE_DISP = 6;
```

```
///////////////////
// Modules
// (Processing Units)
//////////////////////////////////////////
// Double Buffer
//////////////////////////////////////////
wire buf_re, buf_we,
```

```
buf_write_pxl, buf_read_pxl,
     buf_rst_write, buf_rst_read;
double_buffer buffers(
   .re( buf_re ),
   .we( buf_we ),
   .read\_addr( 14' b0 ),.write_addr( 14'b0 ),
   .read_pxl( buf_read_pxl ),
   .write_pxl( buf_write_pxl ),
   .en_seq_read( 1'b1 ),
   .en_seq_write( 1'b1 ),
   .reset_write_pos( buf_rst_write ),
   .reset_read_pos( buf_rst_read ),
   .swap( buf_swap ),
   .en( 1'b1 ),
   .reset( reset ),
   .clock( clock )
);
defparam buffers.PXL_WIDTH = 0;
defparam buffers.NUM_PIXELS = 16383;
defparam buffers.ADDR_WIDTH = 13;
///////////////////////////////////////////
// Downsample Module
///////////////////////////////////////////
wire ds_busy;
wire ds_we, ds_write_pxl;
wire ds_rst_write;
downsample ds(
   .in_reset_pxl_pos( scanned_img_reset_pxl_pos ),
   .in_re( scanned_img_request_pxl ),
   .in_pxl( scanned_img_pxl_in ),
   .out_reset_pxl_pos( ds_rst_write ) ,
   .out_we( ds_we ),
   .out_pxl( ds_write_pxl ),
   .start( ds_start ),
   .busy( ds_busy ),
   .clock( clock ),
   .reset( reset )
);
```

```
///////////////////////////////////////////
// Update Display Module
///////////////////////////////////////////
wire disp_busy;
wire disp_re, disp_rst_read;
update_display disp(
   .start( disp_start ),
   .busy( disp_busy ),
   .re( disp_re ),
   .we( disp_we ),
   .addr( disp_addr ),
   .reset_input( disp_rst_read ),
   .cycle_display( cycle_display ),
   .read_pxl( buf_read_pxl ),
   .write_pxl( disp_pxl_out ),
   .clock(clock),
   .reset(reset)
);
//////////////////////////////////////////
// Select Row Column
//////////////////////////////////////////
wire sel_busy;
wire sel_re, sel_rst_read;
wire row_we, row_write_pxl, row_read_pxl;
wire row_re, row_rst, row_en_seq;
wire col_we, col_write_pxl, col_read_pxl;
wire col_re, col_rst, col_en_seq;
wire sel_row_rst, sel_col_rst;
row_col_selector selector(.clock(clock), .reset(reset),
   .row_select(7'd64), .col_select(7'd64), // input row and column numbers
   .start( sel_start ), .busy( sel_busy ),
   // INPUT from img buffer
   .data_in( buf_read_pxl ), .re( sel_re ), .reset_pxl_pos_data_in( sel_rst_read ),
   // OUTPUT to line buffers
   .reset_pxl_pos_row( sel_row_rst ), .we_row( row_we ), .data_out_row( row_write_pxl ),
   .reset_pxl_pos_col( sel_col_rst ), .we_col( col_we ), .data_out_col( col_write_pxl ) );
line_buffer row_buffer( .en( 1'b1 ), .reset(reset), .clock(clock),
   .we( row_we ), .write_pxl( row_write_pxl ), .addr( 7'b0 ),
```

```
.read_pxl( row_read_pxl ), .re( row_re ), .reset_pxl_pos( row_rst ),
```

```
.enable_seq_access( 1'b1 ));
line_buffer col_buffer( .en( 1'b1 ), .reset(reset), .clock(clock),
   .we( col_we ), .write_pxl( col_write_pxl ), .addr( 7'b0),
   .read_pxl( col_read_pxl ), .re( col_re ), .reset_pxl_pos( col_rst ),
   .enable_seq_access( 1'b1 ));
// debugging wires
assign sel_data_begin = sel_start;
assign sel_data_in = buf_read_pxl;
assign sel_row_data_out = row_read_pxl;
assign sel_col_data_out = col_read_pxl;
assign sel_row_we = row_re;
assign sel_col_we = col_re;
///////////////////////////////////////////
// FFT
///////////////////////////////////////////
wire fft_row_busy;
wire fft_col_busy;
// outputs
// we_row_coeff, rst_row_coeff, row_coeff,
// we_col_coeff, rst_col_coeff, col_coeff,
wire fft_row_rst, fft_row_re, fft_col_rst, fft_col_re;
fft fft_row(.clock(clock), .reset(reset),
   .start( fft_row_start ), .busy( fft_row_busy ),
   .reset_pxl_pos_in( fft_row_rst ), .re_in( fft_row_re ), .data_in( row_read_pxl ),
   .we_out( we_row_coeff ),
   .M_sum_sq( row_coeff ), .fft_dv( fft_row_dv) );
fft fft_col(.clock(clock), .reset(reset),
   .start( fft_col_start ), .busy( fft_col_busy ),
   .reset_pxl_pos_in( fft_col_rst ), .re_in( fft_col_re ), .data_in( col_read_pxl ),
   .we_out( we_col_coeff ),
   .M\_sum\_sq( col\_coeff ), .fit\_dv( fft\_col\_dv) );
assign row_rst = fft_row_rst | sel_row_rst;
assign row_re = fft_row_re ;
assign col_rst = fft_col_rst | sel_col_rst ;
assign col_re = fft_col_re ;
assign buf_re = disp_re | sel_re ;
assign buf_we = ds_we ;
```

```
assign buf_rst_write = ds_rst_write;
assign buf_rst_read = disp_rst_read | sel_rst_read;
assign buf_write_pxl = ds_write_pxl;
always @ (posedge clock) begin
   if (reset) state <= SYS_RESET;
   else state <= next;
   busy \leq (next != IDLE);
   scanned_img_en_seq_access <= (next != IDLE);
   ds_{\text{start}} \leq (next == DOWNSAMPLE);
   disp_start \leq (next == UPDATE_DISP);
   sel\_start \leq (next == Row\_COL\_SEL);ft_{\texttt{row\_start}} \leftarrow \texttt{(next == FOURIER)};
   fft\_col\_start \leq (next == FOURIER);// this is a bit cryptic, but it means
   // swap the buffers on the exit of Downsample
   buf_swap <= ( state == WAIT &&
                 next == waitnext &&
                  next == UPDATE_DISP );
   case (state)
      WAIT: waitnext <= waitnext;
      DOWNSAMPLE: waitnext <= UPDATE_DISP;
      UPDATE_DISP: waitnext <= ROW_COL_SEL;
      ROW_COL_SEL: waitnext <= FOURIER;
      FOURIER: waitnext <= IDLE;
      default: waitnext <= waitnext;
   endcase
end
wire internal_busy = ds_busy |
                      disp_busy |
                      sel_busy |
                      fft_row_busy |
                      fft_col_busy;
always @ (state or start or internal_busy )
   case (state)
      IDLE:
         if (start) next = DOWNSAMPLE;
         else if (next == DOWNSAMPLE);
         else next = IDLE;
```

```
SYS_RESET:
      next = IDLE;
   WAIT:
      if ( internal_busy ) next = WAIT;
      else next = waitnext;
   DOWNSAMPLE:
      next = <math>WAIT</math>;UPDATE_DISP:
      next = <math>WAIT</math>;ROW_COL_SEL:
      next = WAIT;FOURIER:
      next = WAIT;default:
      next = IDLE;
endcase
```
#### G.2 Downsample

'timescale 1ns / 1ps

```
/**************************************************
* Downsample Module
* David Friend, friend@mit.edu
 *
* Input: 128 x 128 image, 8-bits per pxl
* Output: 128 x 128 image, 1-bit per pxl
*
* Computes the average pixel value of the 8-bit
* image and uses this as a threshold. If a pixel
* has a pixel value greater than the threshold,
* it is a '1'. Below or equal to the threshold
* is interpreted as a '0'.
 *
* There are three steps:
* 1. Sum all 8-bit pixels
* 2. Compute threshold (average of sum
* from step 1)
* 3. Output downsampled image
* These steps correspond to the states of
*
* SOURCE: img_buffer, sequencial
 *
* Reading from img_buffer. Delay is 2
```

```
* clock cycles. Must have two initialization
 * reads to account for delay. Also must
 * reset buffer position before reading. This
 * is a total of three initialization states.
 *
* DESTINATION: double_buffer, sequencial
 *
 * Writing to a double_buffer. Delay is two
 * clock cycles, but it is not critical in the
 * sense that nothing can preven the write
 * from occuring once the data has been
 * latched. Access is sequencial. The position
 * must be reset before writing. Care must be
 * taken to start the write at the appropriate
 * time relative to the read.
 *
 ***************************************************/
module downsample( in_reset_pxl_pos,
                   in_re,
                   in_pxl,
                   out_reset_pxl_pos,
                   out_we,
                   out_pxl,
                   start,
                   busy,
                   clock,
                   reset );
  parameter PXL_WIDTH = 8-1;
  parameter ADDR_WIDTH = 14-1;
  parameter NUM_PIXELS = 16383-1;
  // Input Memory Interface
  output in_reset_pxl_pos;
  output in_re;
   input [PXL_WIDTH:0] in_pxl;
  // Output Memory Interface
  output out_reset_pxl_pos;
  output out_we;
output out_pxl;
  // Module Interface
   input start;
```

```
57
```
output busy; // System input clock; input reset; ////////////////////// // Parameters ////////////////////// // states  $parameter$  IDLE = 0; parameter SYS\_RESET = 1; // read to accumulate parameter RST\_PXL = 2; parameter INITREAD1 = 3; parameter INITREAD2 = 4; parameter READSUM = 5; // calculate parameter THRESHOLD = 6; // read to write parameter RST\_PXL\_2 = 7; parameter INITREAD1\_2 = 8; parameter INITREAD2\_2 = 9; parameter INITREAD3 $2 = 10$ ; // to account for delay  $parameter$  READWRITE = 11; // or latch\_read\_compare

////////////////////// // Registers ////////////////////// // registered outputs reg in\_reset\_pxl\_pos; reg in\_re; reg out\_reset\_pxl\_pos; reg out\_we; reg out\_pxl; reg busy; // internal storage reg [21:0] sum; reg [PXL\_WIDTH:0] threshold; reg [3:0] state, next;

```
reg [ADDR_WIDTH:0] pxl_cnt;
//////////////////////
// Code
//////////////////////
always @ (posedge clock) begin
   if (reset) state <= SYS_RESET;
   else state <= next;
   busy \leq (next != IDLE);
   sum \leq ((next == IDLE) ? (22'b0) :
           ((next == READSUM) ? (sum + in_px1) : (sum));
   threshold \leq ((next == IDLE) ? (127) :
                 ((next == <math>THESHOLD</math>) ? <math>(sum &gt; (ADDR_WDTH + 1))</math> : <math>(threshold)))</math>// increment pxl_cnt on exit from readwrite states
   if (next == IDLE ||
       next == RST_PXL ||
       next == RST_PXL_2 ) px1_{cnt} <= 0;
   else if ((next == READSUM && state == READSUM) ||
             (next == READWRITE && state == READWRITE))
      pxl_cnt \leq pxl_cnt + 1;
   else
      pxl_cnt <= pxl_cnt;
   in\_reset\_px1\_pos \le (next == RST_PXL || next == RST_PXL_2);in_re \leq (next == INTREAD1 ||)next == INITREAD2 ||
             next == READSUM ||
             next == INITREAD1_2 ||
             next == INITREAD2_2 ||
             next == INITREAD3_2 ||
             next == READWRITE );
   out_reset_pxl_pos <= (next == RST_PXL_2);
   out_we <= (next == READWRITE);
   // delays out_pxl by one
   // from in_pxl becoming valid ---
   // hence three initial reads
   out_pxl \leq (next == IDLE) ? 0 : (in_pxl > threshold);
```

```
always @ (state or start or pxl_cnt)
   case (state)
      IDLE:
         if (start) next = RST_PXL;
         else if (next == RST_PXL) next = RST_PXL;
         else next = IDLE;
      SYS_RESET:
         next = IDLE;
      RST_PXL:
         next = INITREAD1;
      INITREAD1:
        next = INITREAD2;
      INITREAD2:
        next = READSUM;
      READSUM:
         if (pxl_cnt == NUM_PIXELS) next = THRESHOLD;
         else next = READSUM;
      THRESHOLD:
         next = RST_PXL_2;
      RST_PXL_2:
         next = INITREAD1_2;
      INITREAD1_2:
         next = INITREAD2_2;
```

```
default:
     next = IDLE;
endcase
```
INITREAD2\_2:

INITREAD3\_2:

READWRITE:

next = INITREAD3\_2;

else next = READWRITE;

if (pxl\_cnt == NUM\_PIXELS) next = IDLE;

next = READWRITE;

endmodule

end

## G.3 Display Processed Unit

'timescale 1ns / 1ps

```
/*********************************************
```
\* Update Display from Processed Image

```
* David Friend, friend@mit.edu
 *
 * Reads data from the processed image buffer
 * and writes into the Display. Finally it
 * cycles the display buffers to put the img
 * on the screen.
 *
 * SOURCE: double_buffer, sequencial
 *
 * Reading from a duble_buffer. Delay is
 * 3 clock cycles. Must have three initialization
* reads to account for delay. But must
 * reset buffer position before reading.
 * This a total of four initialization
 * states.
 *
 * DESTINATION: double_buffer, random
 *
* Writing to a double_buffer. Delay is
 * 2 clock cycles, but is not critical,
 * in the sense that nothing can prevent
* the write from occuring once it has
 * latched. Access is random; care must
* be taken to ensure that data is written
 * to the proper location. Address should
 * be incremented on exit from the WRITE
 * state.
 *
 *************************************************/
module update_display( start, busy,
                       re, we, addr,
                       reset_input, cycle_display,
                       read_pxl, write_pxl,
                       clock, reset);
  parameter PXL_WIDTH = 8-1;
  parameter ADDR_WIDTH = 14-1;
  parameter NUM_PIXELS = 16384-1;
  // Module Interface
  input start;
  output busy;
  // Source Memory Interface
```

```
output re, reset_input;
input read_pxl;
// Display Memory Interface
output [ADDR_WIDTH:0] addr;
output we, cycle_display;
output [PXL_WIDTH:0] write_pxl;
// System
input clock;
input reset;
///////////////////////////////
// Parameters
///////////////////////////////
// state
parameter IDLE = 0;
parameter SYS_RESET = 1;
parameter RESET = 2;
parameter INITREAD1 = 3;
parameter INITREAD2 = 4;
parameter INITREAD3 = 5;
parameter READWRITE = 6;
///////////////////////////////
// Registers
///////////////////////////////
// registered outputs
reg re, reset_input;
reg we, cycle_display;
reg busy;
reg [ADDR_WIDTH:0] addr;
// internal
reg [2:0] state, next;
///////////////////////////////
// Code
///////////////////////////////
assign write_pxl = {read_pxl, read_pxl, read_pxl, read_pxl,
                    read_pxl, read_pxl, read_pxl, read_pxl};
always @ (posedge clock) begin
   if (reset) state <= SYS_RESET;
   else state <= next;
```

```
busy <= (next != IDLE);
   reset_input <= (next == RESET);
   re \le (next == INITERAD1)next == INITREAD2 |
          next == INITREAD3 |
          next == READWRITE);
   we \leq (next == READWRITE);
   cycle_display <= (next == IDLE && state == READWRITE);
   // addr
   if (reset | next == RESET)
      addr \leq 0;
   else if ( next == READWRITE &&
             state == READWRITE )
      addr \leq addr + 1;
   else
      addr \leq addr;
end
always @ (state or start or addr)
   case (state)
      IDLE:
         if (start) next = RESET;
         // if we don't include this condition:
         else if (next == RESET) next = RESET;
         // then this might be true on
         // negedge of start, and we
         // don't start at all
         else next = IDLE;
      SYS_RESET:
         next = IDLE;
      RESET:
         next = INITREAD1;
      INITREAD1:
        next = INITREAD2;
      INITREAD2:
        next = INITREAD3;
      INITREAD3:
        next = READWRITE;
      READWRITE:
         if (addr == NUM_PIXELS) next = IDLE;
         else next = READWRITE;
      default:
```

```
next = IDLE;
endcase
```
#### G.4 Row and Column Selector

```
'timescale 1ns / 1ps
////////////////////////////////////////////////////////////////////////////////
// Kevin Amendt kamendt@mit.edu
// 6.111 Final Project: Fingerprint Identification
//
// Create Date: 10:03:14 05/15/06
// Design Name:
// Module Name: my_row_your_cloumn
// Project Name:
// Target Device:
// Tool versions:
// Description: This module will write a specific row and column of a 128x128
// Binary image.
//
// Dependencies:
//
// Revision:
// Revision 0.01 - File Created
// Additional Comments:
//
////////////////////////////////////////////////////////////////////////////////
module row_col_selector(clock, reset, row_select, col_select,
                       start, data_in, busy, re,
                       reset_pxl_pos_data_in, reset_pxl_pos_row,
                       we_row, data_out_row, reset_pxl_pos_col,
                       we_col, data_out_col
                       );
  // Inputs
  input clock, reset;
  input [6:0] row_select, col_select;
  input start;
  input data_in;
  // Outputs
  output busy;
  output re, reset_pxl_pos_data_in;
  output reset_pxl_pos_row, we_row, data_out_row;
  output reset_pxl_pos_col, we_col, data_out_col;
```

```
// Registers
reg [2:0] state, next;
reg busy;
reg re, reset_pxl_pos_data_in;
reg reset_pxl_pos_row, we_row;
reg reset_pxl_pos_col, we_col;
reg [14:0] pxl_count;
// Wires
wire [6:0] row_val = px1_count[13:7];
wire [6:0] col_val = px1_count[6:0];
// FSM State Parameters
parameter SYS_RESET = 0;
parameter IDLE = 1;
parameter RESET_PXL = 2;
parameter WRITE_ROW_COL = 3;
// Sequential Always Block
always @ (posedge clock)
  if(reset) begin
     state <= SYS_RESET;
     pxl_count <=0;
  end
  else begin
     state <= next;
     reset_pxl_pos_data_in <= (next == RESET_PXL);
     reset_pxl_pos_row <= (next == RESET_PXL);
     reset_pxl_pos_col <= (next == RESET_PXL);
     we_{row} \leq ((next == WRITE_ROW_COL) & (row_val == row_select));we\_{col} \leq ((next == WRITE\_ROW\_COL) \& (col\_val == col\_select + 1));re \le (next == WRITE_ROW_COL);busy \leq \sim (next = IDLE);
     if((next == WRITE_ROW_COL) && (state == WRITE_ROW_COL))px1_count \leq px1_count + 1;else if(next == RESET_PXL)
        px1_count \le 0;end
// Combinational Always Block
always @ (state or start or pxl_count)
  case(state)
     SYS_RESET:
        next = IDLE;
```

```
IDLE:
        if(start) next = RESET_PXL;
        else next = IDLE;
     RESET_PXL:
        next = WRITE_ROW_COL;
     WRITE_ROW_COL:
        if(px1_count == 16383) next = IDLE;else next = WRITE_ROW_COL;
   endcase
// Combinational Output Assignments
assign data_out_row = data_in;
assign data_out_col = data_in;
```
### G.5 Fourier Transform

### G.5.1 FFT

```
'timescale 1ns / 1ps
////////////////////////////////////////////////////////////////////////////////
// Kevin Amendt kamendt@mit.edu
// 6.111 Final Project: Fingerprint Identification
//
//
// Create Date: 15:57:20 05/14/06
//
// Module Name: fft
//
// This module is to interface with the FFT coregen instance.
// It will read the values of the input out of memory, and
// supply them to the FFT at the correct timing. Streams them in
// every clock cycle.
//
// It will also square the real/img parts of the coefficients and
// write them to memory
//
// Revision:
// Revision 0.01 - File Created
// Additional Comments:
//
////////////////////////////////////////////////////////////////////////////////
module fft(clock, reset, data_in, start, sum_sq,
          reset_pxl_pos_in, re_in, we_out,
          enable_seq_access_out, reset_pxl_pos_out,
```

```
busy,
         fft_xk_re, fft_xk_im
         ,fft_xn_index, fft_xk_index
         ,M_sum_sq
         ,fft_dv );input clock, reset;
input data_in;
input start;
output [16:0] sum_sq;
output [31:0] M_sum_sq;
output reset_pxl_pos_in, re_in;
output we_out, enable_seq_access_out, reset_pxl_pos_out;
output busy;
output [15:0]fft_xk_re, fft_xk_im;
output [6:0] fft_xn_index, fft_xk_index;
output fft_dv;
// Instance of FFT
r e g [7:0] fft_xn_re; \frac{f}{f} // X (time) in real INPUT
wire [7:0] fft_xn_im; // X (time) in imaginary INPUT
wire fft_start; \frac{1}{2} // start FFT INPUT
wire fft_fwd_inv; \frac{1}{2} // Forward or Inverse FFT INPUT
wire fft_fwd_inv_we; // Write Enable for fwd_inv INPUT
wire fft_sclr; \frac{1}{2} // System Reset: sets all values to default INPUT
wire fft_ce; \frac{1}{2} and \frac{1}{2} clock enable INPUT
wire fft_clock; // clock, synchronous INPUT
wire [15:0]fft_xk_re; // X (freq) out real OUTPUT
wire [15:0]fft_xk_im; // X (freq) out imaginary OUTPUT
wire [6:0] fft_xn_index; // index number for X (time) in OUTPUT
wire [6:0] fft_xk_index; \frac{1}{2} // index number for X (freq) out OUTPUT
wire fft_rfd; \frac{1}{2} // Ready For Data \frac{1}{2} OUTPUT
wire fft_busy; \frac{1}{2} // FFT is busy \frac{1}{2} OUTPUT
wire fft_dv; \sqrt{2} Data Valid \sqrt{2} OUTPUT
wire fft_edone; \frac{1}{2} Early done, high one clock cycle before done goes
wire fft_done; \frac{1}{\sqrt{2}} FFT transform is done, streams out data 0UTPUT
fft_128x1 fft(
.xn_re(fft_xn_re),
.xn_im(fft_xn_im),
.start(fft_start),
.fwd_inv(fft_fwd_inv),
.fwd_inv_we(fft_fwd_inv_we),
```

```
.sclr(fft_sclr),
.ce(fft_ce),
.clk(fft_clock),
.xk_re(fft_xk_re),
.xk_im(fft_xk_im),
.xn_index(fft_xn_index),
.xk_index(fft_xk_index),
.rfd(fft_rfd),
.busy(fft_busy),
.dv(fft_dv),
.edone(fft_edone),
.done(fft_done)
   );
// FFT initializer
reg [1:0] initclock;
always @ (posedge clock)begin
initclock \leq reset ? 0 : ((initclock \leq 3) ? initclock + 1 : initclock);
fft\_xn_re[0] \leq data_in;fft\_xn_re[7:1] \leq 7'b0;//fft\_xn_re[7:0] \leq data_in[7:0];end
// FFT port assignments
assign fft_fwd_inv_we = (initclock == 2'b01);assign fft_fwd_inv = 1;
assign fft_ce = 1;
assign ft\_xn\_im[7:0] = 8'b0;assign fft_sclr = 0;
assign fft_clock = clock;
// FFT_FSM to control the FFT instance
   fft_FSM fft_FSM(
.clock(clock),
.reset(reset),
.start(start),
.reset_pxl_pos_in(reset_pxl_pos_in),
.re_in(re_in),
.we_out(we_out),
.enable_seq_access_out(enable_seq_access_out),
```

```
.reset_pxl_pos_out(reset_pxl_pos_out),
      .fft_dv(fft_dv),
      .fft_start(fft_start),
      .busy(busy)
);
```
// Sum\_Square to compute the square of the magnitude (sum of square of Img and Real parts)

```
sum_square uut (
      .clock(clock),
      .reset(reset),
.re(fft_xk_re[15:0]),
\text{im}(fft_xk_im[15:0]),.sum_sq(sum_sq),
      .M_sum_sq(M_sum_sq)
);
endmodule
```
### G.5.2 FFT FSM

```
'timescale 1ns / 1ps
////////////////////////////////////////////////////////////////////////////////
// Kevin Amendt kamendt@mit.edu
// 6.111 Final Project: Fingerprint Identification
//
// Create Date: 19:23:55 05/14/06
// Design Name:
// Module Name: fft_FSM
// Project Name:
// Target Device:
// Tool versions:
// Description:
//
// Dependencies:
//
// Revision:
// Revision 0.01 - File Created
// Additional Comments:
//
////////////////////////////////////////////////////////////////////////////////
module fft_FSM(clock, reset, start,
               reset_pxl_pos_in, re_in,
               we_out, enable_seq_access_out,
               reset_pxl_pos_out
               ,fft_dv,fft_start,
```

```
busy
           );
// Inputs
input clock, reset, start;
input fft_dv;
// Outputs
output reset_pxl_pos_in, re_in;
output we_out, enable_seq_access_out, reset_pxl_pos_out;
output fft_start;
output busy;
// Registers
reg [2:0] state, next;
reg [7:0] read_count;
reg [7:0] write_count;
reg reset_pxl_pos_in, reset_pxl_pos_out, re_in, we_out, enable_seq_access_out, fi
reg busy;
// State Parameters
parameter SYS_RESET = 0;
parameter IDLE = 1;
parameter STARTFFT = 2;
parameter READ_VALUES = 3;
parameter WAIT = 4;
parameter WRITE_COEF = 5;
parameter DISCARD_COEF = 6;
// Sequential Always Block
always @ (posedge clock or posedge reset)
  if(reset)
     state <= SYS_RESET;
  else begin
     state <= next;
     reset_pxl_pos_in <= (next == STARTFFT);
     reset\_px1\_pos\_out \leq (next == STARTFFT);re_in \leq (next == READ_VALUES);we_out \leq (next == WRITE_C0EF);enable_seq_access_out <= (next == WRITE_COEF);
     fft\_start \leq ((next == STARTFFT));
     busy \leq \sim (next = IDLE);
     if(next == IDLE) begin
        read_count \leq 0;
```

```
write_count \le 0;end
     else if(next == READ_VALUES)
        read_count <= read_count + 1;
     else if(next == WRITE_COEF || next == DISCARD_COEF)
        write_count <= write_count + 1;
  end
// Combinational Always Block
always @ (state or start or fft_dv or read_count or write_count)
  case(state)
     SYS_RESET:
        next = IDLE;
     IDLE:
        if(start) next = STARTFFT;
        else next = IDLE;
     STARTFFT:
        next = READ_VALUES;
     READ_VALUES:
        if(read_count == 128) next = WAIT;
        else next = READ_VALUES;
     WAIT:
        if(fft_dv) next = WRITE_COEF;
        else next = WAIT;
     WRITE_COEF:
        if(write_count == 16) next = DISCARD_COEF;
        else next = WRITE_COEF;
     DISCARD_COEF:
        if(write_count == 200) next = IDLE;else next = DISCARD_COEF;
  endcase
```
//Combinational Output Assignment Block

endmodule

### G.5.3 Squared Magnitude of Coefficients

'timescale 1ns / 1ps //////////////////////////////////////////////////////////////////////////////// // Kevin Amendt kamendt@mit.edu // 6.111 Final Project: Fingerprint Identification // // Create Date: 17:51:48 05/14/06

```
// Module Name: multiply_test
//
// This module takes in the real and imaginary parts from the FFT unit
// and sums the square of each part.
//
// Registers are used to ensure that timing requirements are met in the fft module
//
// Revision:
// Revision 0.01 - File Created
// Additional Comments:
//
////////////////////////////////////////////////////////////////////////////////
module sum_square(clock, reset, re, im, sum_sq, M_sum_sq);
  // Inputs
  input clock, reset;
  input [15:0] re, im;
  // Outputs
  output [16:0] sum_sq;
  output [31:0] M_sum_sq;
  // Registers
  reg [31:0] M_sum_sq;
  // Wires -- Switch from 2's complement to pos unsigned int
  wire [7:0] re_unsigned = (re[7]) ? ({1:b0, re[6:0]}+1) : ({1'b0, re[6:0]});
wire [7:0] im_unsigned = (im[7]) ? ({1'}b0, \text{7m}[6:0]+1) : ({1'}b0, \text{1m}[6:0]);
  // Sequential Always Block
  always @ (posedge clock)
     if(reset) M_sum_sq \leq 0;else begin
        M_sum_sq <= re_unsigned*re_unsigned + im_unsigned*im_unsigned;
     end
  // Assignments
  assign sum_sq[16:0] = M_sum_sq[16:0]; // discard upper 9 bits of M_sum_sq
                                          // shouldn't ever break 8 bits
```

```
endmodule
```
## H Buffer Selector

```
'timescale 1ns / 1ps
```

```
/**************************************************************
 * FFT Coefficient Reverse Multiplexer
 *
 * Determines destination database for fourier coefficients
 * based on the add_user input and the user_id input.
 *
 * Runs synchronously with FFT module. in_rst is the start
 * signal.
 *
 **************************************************************/
module fft_coeff_mux( // selector
                      add_user,
                      user_id,
                      // data in
                      in_we,
                      in_rst,
                      in_data,
                      // data out
                      bufA_data,
                      bufA_we,
                      bufA_addr,
                      bufB_data,
                      bufB_we,
                      bufB_addr,
                      // system
                      clock,
                      reset );
   ////////////////////////////////////////////////////
   // Data Pins
   ////////////////////////////////////////////////////
   // MUX Selector
   input add_user;
   input [2:0] user_id;
   // Data In
   input in_we;
   input in_rst;
   input [31:0] in_data;
```

```
// Data Out
output [31:0] bufA_data;
```

```
output bufA_we;
output [3:0] bufA_addr;
output [31:0] bufB_data;
output bufB_we;
output [6:0] bufB_addr;
```
// System input clock; input reset;

```
////////////////////////////////////////////////////
// Parameters
////////////////////////////////////////////////////
parameter IDLE = 0;
parameter SYS_RESET = 1;
parameter START = 2;
parameter WRITE_COEFF = 3;
parameter PAUSE = 4;
```

```
////////////////////////////////////////////////////
// Registers
////////////////////////////////////////////////////
reg [31:0] bufA_data;
reg bufA_we;
reg [3:0] bufA_addr_delay, Mid_bufA_addr;
reg [31:0] bufB_data;
reg bufB_we;
reg [6:0] bufB_addr_delay, Mid_bufB_addr;
reg [2:0] state, next;
reg [4:0] coeff_cnt;
reg add_user_save;
```

```
////////////////////////////////////////////////////
// Code
////////////////////////////////////////////////////
```

```
// Sequential Always block
always @ (posedge clock or posedge reset)
   if (reset) begin
      state <= SYS_RESET;
      coeff\_cnt \leq 0;end
   else begin
```

```
state <= next;
      bufA_data \leq (coeff_cnt > 2) ? in_data : 0;
      bufB_data \leq (coeff_cnt > 2 ) ? in_data : 0;
      Mid_bufA_addr <= bufA_addr_delay;
      Mid_bufB_addr <= bufB_addr_delay;
      if (next == START) begin
         add_user_save <= add_user;
         coeff\_cnt \leq 0;bufA_addr_delay <= 0;
         bufB_addr_delay <= user_id << 4;
      end
      if (next == WRITE_COEFF) begin
         if (add_user_save) begin
            bufB_we \leq in_we;
            bufA_we \leq 0;
         end
         else begin
            bufA_we \leq in_we;bufB_we \leq 0;
         end
         bufA_addr_delay <= bufA_addr_delay + 1;
         bufB_addr_delay <= bufB_addr_delay + 1;
      end
      else begin
         bufB_we \leq 0;
         bufA_we \leq 0;
      end
      if (state == WRITE_COEFF)
      coeff_cnt <= coeff_cnt + 1;
      else
      coeff\_cnt \le 0;end
// Combinational Always Block
always @ (state or in_rst or coeff_cnt)
   case (state)
      IDLE: if (in_rst) next = START;
            else next = IDLE;
      SYS_RESET: next = IDLE;
      START: next = /*PAUSE;
      PAUSE: next = */WRITE_COEFF;
      WRITE_COEFF: if (coeff_cnt == 15 ) next = IDLE;
                   else next = WRITE_COEFF;
   endcase
```

```
assign bufA_addr = (state == IDLE) ? (4'hz): (Mid_bufA_addr);
assign bufB_addr = (state == IDLE) ? (7'hz): (Mid_bufB_addr);
```
## I Validation Unit

## I.1 Validation

```
'timescale 1ns / 1ps
////////////////////////////////////////////////////////////////////////////////
// 6.111 Fingerprint ID
// Kevin Amendt kamendt@mit.edu
//
// Top level instanstiation of memory and sq_errors and comparator
// Processing block can write to the memory via the we & din inputs
//
////////////////////////////////////////////////////////////////////////////////
module validation(clock, reset, compare, match, din_row_A, din_row_B,
                    we_row_A, we_row_B, din_col_A, din_col_B, we_col_A,
                    we_col_B, row_addr_A, row_addr_B, col_addr_A, col_addr_B,
                    busy, img_num, threshold,
                    add_user,
                    user_id
                   );
  parameter ENABLED = 1;
  // Inputs
   input clock, reset, compare;
   input [31:0] din_row_A, din_row_B, din_col_A, din_col_B;
  input we_row_A, we_row_B, we_col_A, we_col_B;
  input [63:0] threshold;
  input [2:0] user_id;
  input add_user;
  // Outputs
  output match, busy;
  output [3:0] img_num;
  // Inout
   inout [3:0] row_addr_A, col_addr_A;
```

```
inout [6:0] row_addr_B, col_addr_B;
  // Wires
  wire [3:0] row_addr_A, col_addr_A;
  wire [6:0] row_addr_B, col_addr_B;
  wire [31:0] row_in_A, row_in_B,col_in_A, col_in_B;
  wire row_done, row_start;
  wire [15:0] row_sq_error,col_sq_error;
  wire col_done, col_start;
// wire [3:0] img_num;
  // Instances
  // Instanstiation of memory elements
  buffer_1x16x32 row_mem_A(
   .addr(row_addr_A),
   .clk(clock),
    .din(din_row_A),
    .dout(row_in_A),
    .en(ENABLED),
    .we(we_row_A)
     );
  buffer_1x16x32 col_mem_A(
    .addr(col_addr_A),
   .clk(clock),
    .din(din_col_A),
    .dout(col_in_A),
    .en(ENABLED),
    .we(we_col_A)
     );
  buffer_8x16x32 row_mem_B(
   .addr(row_addr_B),
   .clk(clock),
   .din(din_row_B),
    .dout(row_in_B),
    .en(ENABLED),
    .we(we_row_B)
     );
  buffer_8x16x32 col_mem_B(
    .addr(col_addr_B),
   .clk(clock),
```

```
.din(din_col_B),
 .dout(col_in_B),
 .en(ENABLED),
 .we(we_col_B)
   );
// Instantiation of validation logic
 comparator comparator (
 .clock(clock),
 .reset(reset),
      .threshold(threshold),
 .sq_error_row(row_sq_error),
 .sq_error_col(col_sq_error),
 .done_row(row_done),
 .done_col(col_done),
 .compare(compare),
 .match(match),
 .start_row(row_start),
 .start_col(col_start),
 .img_num(img_num),
      .add_user(add_user),
      .user_id(user_id),
      .busy(busy)
 );
   sq_error ROW_SQ_ERROR (
 .clock(clock),
 .reset(reset),
 .start(row_start),
 .Ain(row_in_A),
 .Bin(row_in_B),
      .img_num(img_num),
 .addr_A(row_addr_A),
 .addr_B(row_addr_B),
 .sq_error(row_sq_error),
 .done(row_done)
 );
   sq_error COL_SQ_ERROR (
 .clock(clock),
 .reset(reset),
 .start(col_start),
 .Ain(col_in_A),
 .Bin(col_in_B),
      .img_num(img_num),
```

```
.addr_A(col_addr_A),
.addr_B(col_addr_B),
.sq_error(col_sq_error),
.done(col_done)
);
```
## I.2 Comparator

```
'timescale 1ns / 1ps
////////////////////////////////////////////////////////////////////////////////
// 6.111 Fingerprint ID
// Kevin Amendt kamendt@mit.edu
//
// Create Date: 22:32:37 05/11/06
// Design Name: Comparator
// Module Name: comparator
// Description: takes in the Fourier Series Coefficients of two different
// signals and compares them by summing the error. If this error
// is below a certain threshold, then it is considered a match.
//
// This module is the comparator. It takes in the squared error
// from the row and columns, sums them, and compares to a threshold
// Also responsible for start and img_num commands to the sq_error modules
//
// Dependencies:
//
// Revision:
// Revision 0.01 - File Created
// Additional Comments:
//
////////////////////////////////////////////////////////////////////////////////
module comparator(clock, reset,
                sq_error_row, sq_error_col,
                done_row, done_col,
                compare, match,
                start_row, start_col, img_num, busy, threshold,
                add_user, user_id
                );
  // Parameters
  parameter error_width = 64-1; //bit width of sq_error from sq_error module
  //parameter threshold = 20;//64'd200000; // Threshold value for comparison
```

```
// Inputs
input clock, reset;
input [error_width:0] sq_error_row, sq_error_col;
input done_row, done_col, compare;
input [63:0] threshold;
input add_user;
input [2:0] user_id;
// Registered Inputs
// Outputs
output match, start_row, start_col, busy;
output [3:0] img_num;
// Regestered Outputs
reg match, start_row, start_col, busy;
reg [3:0] img_num;
// Registers
reg [3:0] state, next;
reg [error_width:0] sq_error;
reg [7:0] entry_exists = 8'b0;
// State Parameters
parameter no_match_idle = 0;
parameter start_errors = 1;
parameter Wait = 2;
parameter sum = 3;
parameter test = 4;
parameter done_check = 5;
parameter match_idle = 6;
parameter reset_img_num = 7;
parameter inc_img_num = 8;
// Sequential Always Block
always @ (posedge clock or posedge reset)
  if(reset) begin
    state <= no_match_idle;
    img\_num \leq 0;sq_error \leq 0;entry_exists <= 8'b0;
  end
  else begin
    if (add_user) entry_exists[user_id] <= 1;
    state <= next;
```

```
busy \leq \sim ((next == match_idle) || (next == no_match_idle));
     if(new = sum)if(sq_error_row > sq_error_col) sq_error <= sq_error_row;
        else sq_error <= sq_error_col;
     else if(next == inc\_img\_num) img\_num \le img\_num + 1;
     else if((next == no\_match\_idle) || (next == reset\_img\_num)) img_num <= 0;
     match \leq (next == match_idle);start_row <= (next == start_errors);
     start_col <= (next == start_errors);
  end
// Combinational Always Block
always @ (state or compare or done_row or done_col or match or sq_error or img_num )
  case(state)
     no_match_idle:
        if(compare) next = start_errors;
        else next = no_match_idle;
     start_errors:
        next = Wait;Wait:
        if(done_row && done_col) next = sum;
        else next = Wait;
     sum:
        next = test;test:
        if(sq_error < threshold &&
           entry_exists[img_num]) next = match_idle;
        else next = inc_img_num;
     inc_img_num:
        next = done_check;
     done_check:
        if(img_num < 8) next = start_errors;
        else next = no_match_idle;
     match_idle:
        if(compare) next = reset_img_num;
        else next = match_idle;
     reset_img_num:
        next = start_errors;
```

```
endcase
```

```
endmodule
```
## I.3 Summed Squared Error

```
'timescale 1ns / 1ps
////////////////////////////////////////////////////////////////////////////////
```

```
// 6.111 Fingerprint ID
// Kevin Amendt kamendt@mit.edu
//
//
// Create Date: 22:45:05 05/11/06
// Design Name: Validation
// Module Name: sq_error
//
// Description: takes in the Fourier Transform Coefficients of two different
// signals and compares them by summing the square of the error.
// This error is sent to a comparator to sum the col and row errors
// and compared that error with the threshold value. Memory A is the
// scanned image, memory B is the database. IMG_NUM refers to the image
// in memory B that is being fetched. Should come from the comparator module
//
//
// Default values:
// Calculating 16* FS coefficients
// ' Can store 7 databased fingerprints
// 8 bits per coefficient (max magnitude = 255)
//
//
// Revision:
// Revision 0.01 - File Created
// Additional Comments:
//
////////////////////////////////////////////////////////////////////////////////
module sq_error(clock, reset, start, img_num, Ain, Bin, addr_A, addr_B, sq_error, done
             );
  // Parameters
  parameter \text{coeff}_w width = 32 -1; \frac{1}{2} //# bits per coefficient
  parameter \text{coef\_number} = 16 -1; \frac{1}{2} = \frac{1}{2} \frac{1}{2} = \frac{1}{2} \frac{1}{2} \frac{1}{2} = \frac{1}{2} \frac{1}{2} = \frac{1}{2} = \frac{1}{2} = \frac{1}{2} = \frac{1}{2} = \frac{1}{2} = \frac{1}{2} = \frac{1}{2} = \frac{1}{2} = \frac{1}{2}parameter error_width = 64 -1; \frac{1}{2} // width of error output databused at \frac{1}{2}parameter addr\_width = 4 -1; //bitlength of coef_number// Inputs
  input clock, reset;
  input start;
  input [3:0] img_num;
  input [coef_width:0] Ain, Bin;
  // Registered Inputs
  reg [coef_width:0] mid_Ain, mid_Bin;
```

```
// Outputs
output [addr_width:0] addr_A;
output [6:0] addr_B;
output [error_width:0] sq_error;
output done;
// Registered Outputs
reg [2:0] state, next;
reg [addr_width:0] M_addr_A;
reg [6:0] M_addr_B;
reg [error_width:0] sq_error;
reg done;
// State Names
parameter IDLE = 0;
parameter set_sq_error = 1;
parameter read0 = 2;
parameter read1 = 3;
parameter read2 = 4;
parameter error = 5;
parameter error2 = 6;
parameter finished = 7;
// Sequential Always Block
always @ (posedge clock or posedge reset)
  if(reset) begin
     state \leq IDLE;
     done \leq 1;
     sq_error \leq 0;M\_addr_A \leq 0;M\_addr_B \leq 0;end
  else begin
     state <= next;
     if((next == error) && (M_addr_A == (coef_number))) done \leq 1;
     else if(start) done \leq 0;
     if(new = read2) beginmid\_Ain \leq Ain;mid_Bin <= Bin;
     end
     if(next == set_sq_error) begin
        sq_error \leq 0;M\_addr_A \leq 0;
        M\_addr_B \leq \text{img\_num} \leq 4;
```

```
end
      if(next == IDLE)
        sq_error <= sq_error;
      if(new = error) beginif(Ain>Bin) sq_error <= sq_error + (mid_Ain-mid_Bin)*(mid_Ain-mid_Bin);
         else sq_error <= sq_error + (mid_Bin-mid_Ain)*(mid_Bin-mid_Ain);
        M\_addr_A \leq M\_addr_A + 1;M\_addr_B \leq M\_addr_B + 1;end
   end
// Combinational Always Block
always @ (state or start or done)
   case(state)
      IDLE:
        if(start) next = set_sq_error;
        else next = IDLE;
     set_sq_error:
        next = read0;read0:
        next = read1;read1:
        next = read2;read2:
        next = error;
     error:
        if('done) next = read0;else next = finished;
     finished:
        next = IDLE;
   endcase
// Combinational output assignment
assign addr_A = (state == IDLE) ? (4'hz):(M_addr_A);assign addr_B = (state == IDLE) ? (7'hz):(M\_addr_B);
```

```
endmodule
```